Jorge López López † Justino Alavez-Ramírez<sup>‡</sup> Juan L. Hernández López § Universidad Juárez Autónoma de Tabasco, DACB.

> Se presentan las ecuaciones de Saint-Venant que modelan el flujo de aguas someras, y se introducen las ideas básicas del método de volúmenes finitos para el tratamiento numérico del modelo. Finalmente se presentan simulaciones numéricas de flujos de agua generadas con el paquete comercial GUADFlow-2D, el cual tiene implementados el modelo y el método numérico mencionados.

> In this paper the Saint-Venant equations are introduced. These equations model the flow of shallow water. Also, the basic ideas of finite volumen method are introduced to disctretice in space the model. Finally, numerical simulations of water flows, with the comercial software GUADFlow-2D are shown. This software implements the model and the numerical method mentioned.

> Palabras clave: Modelo de Saint-Venant, Volumen Finito, Flujo, Aguas someras, GUADFlow-2D. Keywords: Saint-Venant model, Finite Volumen, Flow, Shallow Water, GUADFlow-2D.

## 1. Introducción

Un problema que constantemente ha estado afectando una gran parte de las planicies del planeta es el desborde de r´ıos, exceso de lluvias, y en menor medida la rotura de presas, entre otros, que asociadas a la existencia de zonas urbanas, industriales, agropecuarias, agrícolas y vías de comunicación en zonas potencialmente inundables, ha dado como resultado pérdidas económicas y sociales con frecuencia irreversibles, como fu´e el caso de las inundaciones ocurridas en el estado de Tabasco, M´exico, en octubre y noviembre de 2007 ([1] y [2]). Una de las formas de encontrar posibles soluciones para este tipo de problemas es mediante la simulación numérica de estos escenarios, los cuales son modelados por las ecuaciones de Saint-Venant. Estas ecuaciones son un sistema hiperbólico cuasi-lineal para las cuales ya se cuenta con varios esquemas numéricos para su solución, dentro de los que se destaca el método de volúmenes finitos, por su capacidad de capturar características especiales de la solución como son las posibles discontinuidades  $([3, 4, 5, 6])$ . La implementación de tales métodos ha dado lugar a diferentes paquetes comerciales para la simulación de flujos de aguas, como por ejemplo GUADFlow-2D, los cuales arrojan resultados bastantes confiables  $([7, 8, 9, 10, 11])$ . En  $[12]$  se proporciona una buena revisión de

<sup>∗</sup>Recibido el 3 de agosto de 2009 y aceptado el 28 de septiembre de 2009

<sup>&</sup>lt;sup>†</sup>Dirección postal: Carr. Cunduacán-Jalpa Km 1, Cunduacán, Tabasco, México. A.P. 24 C.P. 86690. Tel.(+52)914 336-0928. Correo electrónico: jorge.lopez@dacb.ujat.mx

 ${}^{\ddagger}$ Correo electrónico: justino.alavez@basicas.ujat.mx

 $\S$ Correo electrónico: jlopez@mixteco.utm.mx

los requerimientos que un modelo bidimensional de simulación de flujos en ríos debe cumplir: aplicarse a orograf´ıas complejas, incluir avance sobre lecho seco, incluir contornos variables, aceptar altos valores de rugosidad, reproducir el flujo estacionario o transitorio y condiciones subcríticas o supercríticas de flujo.

En la Sección 2 se presenta el modelo de Saint-Venant y en la Sección 3 se describe brevemente el método de volúmenes finitos, y finalmente en la Sección 4 se presentan tres ejemplos de flujos simulados con GUADFlow-2D. El más relevante, dadas las aplicaciones que implica en nuestro entorno, es el del río en ciudad.

## 2. El modelo de Saint-Venant o de Reynolds en 2D

El tipo de flujos que estamos interesados en estudiar son los de aguas poco profundas, es decir, aquellos en los que las medidas horizontales son mucho mayor que las verticales. En este conjunto de flujos están los de los ríos en planicies, presas o lagunas y escurrimientos. Para la deducción del modelo se utilizan varias hipótesis que cumplen estos fluidos, pero también otros que no son para nada poco profundos. Lo cual es mas bien una ventaja del modelo. En la Figura 1 se muestra la geometría del flujo de aguas de interés, el cual es también un flujo con superficie libre. Una descripción de este flujo implica determinar la parte del terreno  $\Omega$  en donde hay agua y sobre cada punto de éste determinar la altura del agua, así como en cada punto del cuerpo del fluido determinar su vector velocidad  $\bf{u}$ . Un modelo que considera esta descripción es el de Navier-Stokes en 3D para fluidos incompresibles [13]. A partir de este modelo haciendo un promedio en el tiempo para las variables de interés [4], se llega al modelo de Reynolds en 3D al cual a su vez se le aplica un promedio en la vertical para tener el modelo de Reynolds en 2D o modelo de Saint-Venant ([4, 11, 14, 15]).

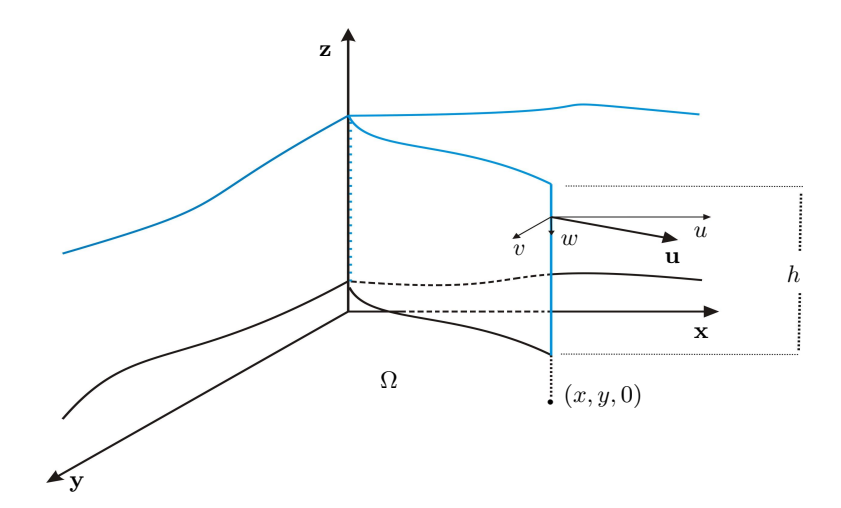

Figura 1. Las velocidades se promedian en la vertical y se desprecia la componente en z.

Algunas de las hipótesis mas importantes consideradas para la deducción del modelo de Saint-Venant son:

i) La pendiente del fondo es pequeña.

- ii) El movimiento principal de las partículas ocurre en planos horizontales.
- iii) Las fuerzas de masa que actúan son la gravedad en la dirección vertical y la fuerza de Coriolis en el plano horizontal.
- iv) La curvatura de las líneas de corriente es pequeña, por lo que la distribución de la presión se considera hidrostática.

Con esto, el modelo de Saint-Venant es:

$$
\frac{\partial h}{\partial t} + \frac{\partial (hu)}{\partial x} + \frac{\partial (hv)}{\partial y} = 0,
$$
\n
$$
\frac{\partial (hu)}{\partial t} + \frac{\partial}{\partial x} \left( hu^2 + \frac{1}{2}gh^2 \right) + \frac{\partial (huv)}{\partial y} = Cvh + \frac{\tau_{sx}}{\rho} + gh(S_{0x} - S_{fx}) + S_{t1},
$$
\n
$$
\frac{\partial (hv)}{\partial t} + \frac{\partial (huv)}{\partial x} + \frac{\partial}{\partial y} \left( hv^2 + \frac{1}{2}gh^2 \right) = -Cuh + \frac{\tau_{sy}}{\rho} + gh(S_{0y} - S_{fy}) + S_{t2},
$$

donde  $h$  es el calado o la profundidad del fluido,  $u \, y \, v$  son las componentes del vector velocidad en las direcciones  $x y y$  respectivamente, en cada punto de  $\Omega$  (ver Figura 1), g es la aceleración de la gravedad, C refleja el efecto de la fuerza de Coriolis,  $\tau_{sx}$ y  $\tau_{sy}$  están asociados con el efecto del viento en la superficie del fluido. Los términos  $S_{0x} = -\partial z/\partial x$  y  $S_{0y} = -\partial z/\partial y$  miden la pendiente del terreno en las direcciones x y  $y$  respectivamente, si  $z$  es una función que describe el fondo o terreno. Las expresiones

$$
S_{fx} = \frac{n^2 u \sqrt{u^2 + v^2}}{h^{4/3}} \quad y \quad S_{fy} = \frac{n^2 v \sqrt{u^2 + v^2}}{h^{4/3}},
$$

reflejan el efecto de fricción del fluido con el terreno, donde  $n$  es el coeficiente de Manning, y

$$
S_{t1} = \frac{\partial}{\partial x} \left( 2\nu_t h \frac{\partial u}{\partial x} \right) + \frac{\partial}{\partial y} \left( \nu_t h \left[ \frac{\partial v}{\partial x} + \frac{\partial u}{\partial y} \right] \right),
$$
  

$$
S_{t2} = \frac{\partial}{\partial x} \left( \nu_t h \left[ \frac{\partial v}{\partial x} + \frac{\partial u}{\partial y} \right] \right) + \frac{\partial}{\partial y} \left( 2\nu_t h \frac{\partial v}{\partial y} \right),
$$

representan los efectos turbulentos del flujo, siendo  $\nu_t$  la viscocidad turbulenta.

La forma vectorial del modelo de Saint-Venant simplifica mucho la notación para el tratamiento numérico, así que se da enseguida:

$$
\frac{\partial \mathbf{U}}{\partial t} + \frac{\partial \mathbf{F}_1}{\partial x} + \frac{\partial \mathbf{F}_2}{\partial y} = \mathbf{G},\tag{1}
$$

donde

$$
\mathbf{U} = \begin{pmatrix} h \\ hu \\ hv \end{pmatrix}, \quad \mathbf{F}_1 = \begin{pmatrix} hu \\ hu^2 + \frac{1}{2}gh^2 \\ huv \end{pmatrix}, \quad \mathbf{F}_2 = \begin{pmatrix} hv \\ huv \\ hv^2 + \frac{1}{2}gh^2 \end{pmatrix},
$$

REVISTA DE CIENCIAS BÁSICAS UJAT, 8(2)Diciembre 2009 p 34–53

y

$$
\mathbf{G} = \begin{pmatrix} 0 \\ Cvh + \frac{\tau_{sx}}{\rho} + gh(S_{0x} - S_{fx}) + S_{t1} \\ -Cuh + \frac{\tau_{sy}}{\rho} + gh(S_{0y} - S_{fy}) + S_{t2} \end{pmatrix}
$$

Son necesarias condiciones iniciales y de contorno para la resolución del sistema de Saint-Venant, aunque en situaciones generales no existen soluciones analíticas del problema. Ante esto, una opción es recurrir a los métodos numéricos. Enseguida se bosquejará la aplicación de uno de ellos: volúmenes finitos. Para el tratamiento con volúmenes finitos no se tendrán en cuenta los términos de Coriolis y tensión del viento, ni el término turbulento.

## 3. El método de volúmenes finitos

Existen varios tipos de volúmenes finitos que pueden usarse, teniendo cada uno sus ventajas y desventajas. Aquí usaremos los de tipo vértice por sus ventajas para tratar las condiciones de frontera [4]. Dado un dominio  $\Omega$  y una discretización por triángulos de éste, se define una nueva discretización espacial como se muestra en la Figura 2, uniendo los baricentros de cada triángulo con los puntos medios de sus aristas. Esto dá un polígono asociado con uno y sólo uno de los nodos de la malla de triángulos. A cada uno de estos polígonos  $C_i$  se le llama un volúmen finito.

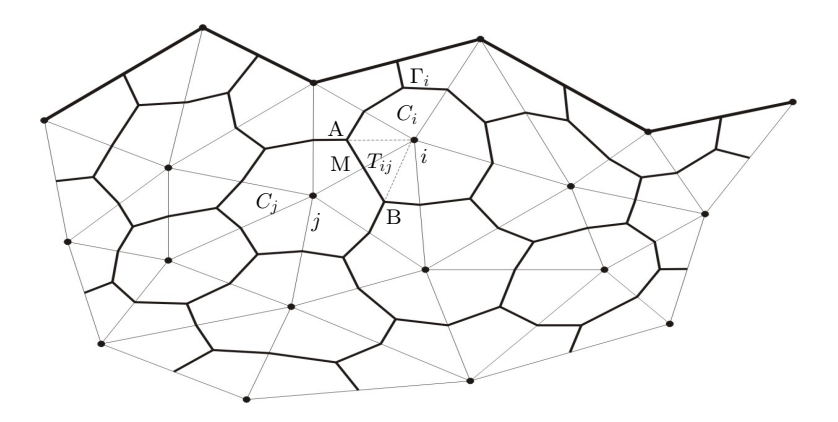

Figura 2. Discretización de  $\Omega$  por volúmenes finitos.

Con cada volumen finito se asocia una función base como la que se muestra en la Figura 3, es decir se supone que las incógnitas del modelo son constantes en cada volumen finito.

#### 3.1 Integración y discretización temporal

Definiendo:

$$
\mathcal{F}(\mathbf{U}) = \left(\mathbf{F_1}(\mathbf{U}), \mathbf{F_2}(\mathbf{U})\right),
$$

REVISTA DE CIENCIAS BÁSICAS UJAT, 8(2)Diciembre 2009 p 34–53

.

38 J. López López, J. Alavez-Ramírez, J. L. Hernández López

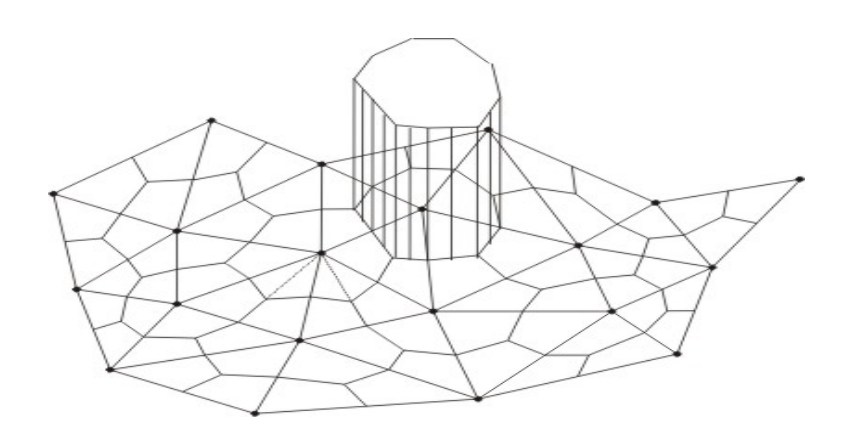

Figura 3. Función base.

el modelo de Saint-Venant (1) se puede escribir como:

$$
\frac{\partial \mathbf{U}}{\partial t} + \nabla \cdot \mathcal{F} = \mathbf{G}.
$$

Como el dominio del sistema (1) está dividido en un conjunto de volúmenes finitos  $C_i$ , se calcula la integral de superficie en cada uno de ellos, y se obtiene:

$$
\iint_{C_i} \frac{\partial \mathbf{U}}{\partial t} dA + \iint_{C_i} \nabla \cdot \mathcal{F} dA = \iint_{C_i} \mathbf{G} dA,
$$

de donde

$$
\iint_{C_i} \frac{\partial \mathbf{U}}{\partial t} dA = \int_{\Gamma_i} \mathcal{F} \cdot (-\widetilde{\eta}) dl + \iint_{C_i} \mathbf{G} dA.
$$

Discretizando la derivada temporal con el método de Euler hacia adelante, se tiene

$$
\frac{\mathbf{U}_i^{n+1}-\mathbf{U}_i^n}{\Delta t}A_i+\int_{\Gamma_i}\mathcal{F}^n\cdot\widetilde{\eta}dl=\iint_{C_i}\mathbf{G}^ndA,
$$

 $\text{con } A_i$  el área de la celda  $C_i$ , de donde se sigue que

$$
\frac{\mathbf{U}_i^{n+1} - \mathbf{U}_i^n}{\Delta t} A_i + \sum_{j \in K_i} \int_{\Gamma_{ij}} \mathcal{F}^n \cdot \widetilde{\eta} dl = \sum_{j \in K_i} \iint_{T_{ij}} \mathbf{G}^n dA. \tag{2}
$$

## 3.2 Discretización del flujo

El producto escalar  $\mathcal{F}\cdot\widetilde{\eta}$ se llama flujo en 2D a travéz de un segmento de longitud unidad, y se aproxima en el tiempo n como

$$
\Phi_{ij}^{n} = \frac{(\widetilde{\alpha}\mathbf{F_1} + \widetilde{\beta}\mathbf{F_2})_i^{n} + (\widetilde{\alpha}\mathbf{F_1} + \widetilde{\beta}\mathbf{F_2})_j^{n}}{2} - \frac{1}{2}(\mathbf{X}|\mathbf{\Lambda}|\mathbf{X}^{-1})_{U_{\mathbf{Q}}^{n}}(\mathbf{U}_j^{n} - \mathbf{U}_i^{n}),
$$
(3)

REVISTA DE CIENCIAS BÁSICAS UJAT, 8(2)Diciembre 2009 p 34–53

 $\overline{a}$ 

para tener un esquema conservativo descentrado ([4], [16], [17] y [18]). Q es la matriz Jacobiana del flujo

$$
\mathbf{Q} = \widetilde{\alpha} \; \frac{d \mathbf{F_1}}{d \mathbf{U}} + \widetilde{\beta} \; \frac{d \mathbf{F_2}}{d \mathbf{U}} \, ,
$$

y la matriz  $|Q|$  se obtiene como  $|Q| = X |\Lambda| X^{-1}$ , donde  $|\Lambda|$  es la matriz diagonal de los valores absolutos de los autovalores de  $\mathbf{Q}, \, \mathbf{X}$  es la matriz cuyas columnas son los autovectores correspondientes a cada autovalor, y  $\eta_{ij} = (\tilde{\alpha}, \tilde{\beta})$  es el vector normal unitario en la frontera común de  $C_i$  y  $C_j$ , dirigido hacia el exterior de la celda  $C_i$ . En el  $Q$ -esquema de Van Leer,  $|Q|$  se evalúa en el estado intermedio:

$$
\mathbf{U}^n_{\mathbf{Q}}=\frac{\mathbf{U}^n_i+\mathbf{U}^n_j}{2}\,.
$$

## 3.3 Discretización del término fuente

La fuente discreta bidimensional G en cada subcelda  $T_{ij}$  en el tiempo n se define como ([4], [17], [19], [20] y [21]):

$$
\Psi_{ij}^n = \mathbf{X}(\mathbf{I} - |\mathbf{\Lambda}|\mathbf{\Lambda}^{-1})\mathbf{X}^{-1}\widehat{\mathbf{G}}_0 + \widehat{\mathbf{G}}_f, \qquad (4)
$$

donde, si H representa la distancia al fondo desde un nivel de referencia fijo, entonces

$$
\widehat{\mathbf{G}}_0 = \left(\begin{array}{c} 0 \\ g\frac{h_i^n + h_j^n}{2}\frac{H_j - H_i}{d_{ij}}\widetilde{\alpha} \\ g\frac{h_i^n + h_j^n}{2}\frac{H_j - H_i}{d_{ij}}\widetilde{\beta} \end{array}\right),
$$

es decir, también se descentra este término. Aquí $d_{ij}$  es la distancia del nodo  $i$  al nodo j (ver Figura 2).  $\hat{G}_f$  aproxima la pendiente de fricción en el centro de cada celda:

$$
\widehat{\mathbf{G}}_f=\left(\begin{array}{c}0\\gh^n_i(-S_{f_x})_i^n\\gh^n_i(-S_{f_y})_i^n\end{array}\right)\,.
$$

Sustituyendo el flujo discreto (3) y la fuente discreta (4) en (2), se tiene para cada  $i$  y cada n la discretización del modelo (1):

$$
\frac{\mathbf{U}_{i}^{n+1}-\mathbf{U}_{i}^{n}}{\Delta t} A_{i} + \sum_{j\in K_{i}} ||\eta_{ij}||\Phi_{ij}^{n} = \sum_{j\in K_{i}} A_{ij}\Psi_{ij}^{n}.
$$

donde  $A_{ij}$  es el área del triángulo  $T_{ij}$  (ver Figura 2). Esta ecuación dá un algoritmo explícito para encontrar el valor de las variables de interés en cada volumen finito  $C_i$  en cada tiempo  $n$ , en donde sólo falta tener en cuenta si el volumen finito tiene especificada una condición de contorno, y definir el tamaño de paso temporal para asegurar la estabilidad.

## 3.4 Paso temporal y algoritmo

El paso temporal corresponde a la condición CFL y está dado por:

$$
\Delta t \leq \min_{i, j \in K_i} \left( \frac{d_{ij}}{2\left(\sqrt{u^2 + v^2} + c\right)_{ij}} \right),
$$

donde c es la celeridad. En casos de fuerte pendiente se producen inestabilidades, lo que ha obligado al uso de un coeficiente corrector de 0.8 [4].

## 4. Simulaciones numéricas con GUADFlow-2D

#### 4.1 Ejemplo 1: Canal con bordo

Este ejemplo tiene como fin ilustrar cómo influye un obstáculo en el fondo de un canal y cómo se alcanza el flujo permanente. Para esto se considera un canal de  $25 m$  de largo por  $1 m$  de ancho con bardas laterales de  $0.1 m$  de ancho y  $3 m$  de altura. El canal tiene un bordo que inicia a los  $8 m$  y termina a los  $12 m$ , ver Figura 4.

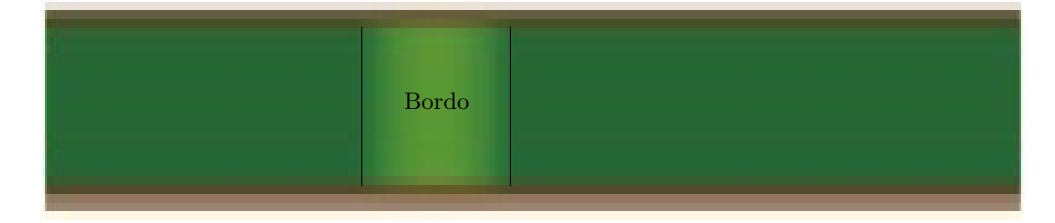

Figura 4. Terreno del canal con bordo.

## 4.1.1 El terreno, la triangulación y condiciones iniciales y de frontera

El terreno con el bordo considerado corresponde a tomar el fondo z de acuerdo a la fórmula

$$
z(x,y) = \begin{cases} 0.2 - 0.05(x - 10)^2, & \text{si } 8 < x < 12, 0 \le y \le 1 \\ 0 & \text{en otro caso,} \end{cases}
$$

siendo x la longitud sobre el canal a partir del extremo izquierdo. En este caso, para la triangulación se tomó un error máximo de cota de 0.01 y el lado máximo de triángulo 0.25. La malla resultante consta de 6 024 triángulos con 3 277 nodos. En la Figura 5 se muestra una parte del terreno con la malla triangular.

Como condiciones iniciales se considera un nivel de  $2m$  y velocidad nula en las dos direcciones en todo el canal. Para las condiciones de contorno se considera uno de los tres casos considerados en  $[4]$ : Flujo subcrítico. Se especifica una condición de entrada en la parte izquierda del canal fijando un caudal  $Q$  de  $4.42 m^3/s$ . En la parte

REVISTA DE CIENCIAS BÁSICAS UJAT, 8(2)Diciembre 2009 p 34-53

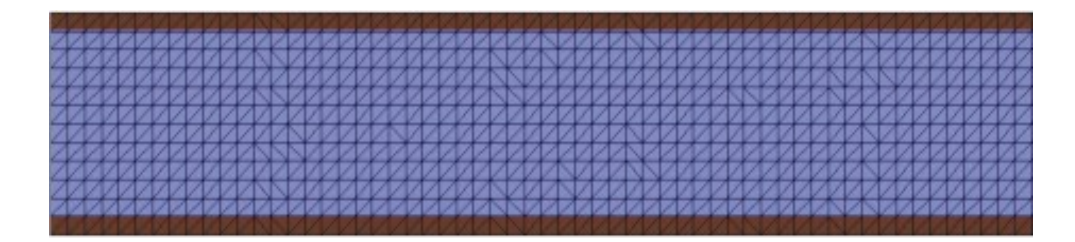

Figura 5. Triangulación de una parte del terreno de canal con bordo.

derecha del canal se establece una condición de salida de  $2 m$  para el calado. En este caso se consideró un parámetro de fricción constante en todo el terreno de 0.01. El tiempo de simulación fue de 120 segundos, registrando datos cada segundo.

## 4.1.2 Resultados

Este es un ejemplo de flujo subcrítico, es decir el nivel del agua está determinado por la condición de frontera aguas abajo [4]. También corresponde a un flujo lento con disminución del calado sobre el bordo. Esto implica un aumento en la velocidad sobre el bordo. En las Figuras 6, 7 y 8 se muestra la evolución del calado hasta alcanza el régimen permanente.

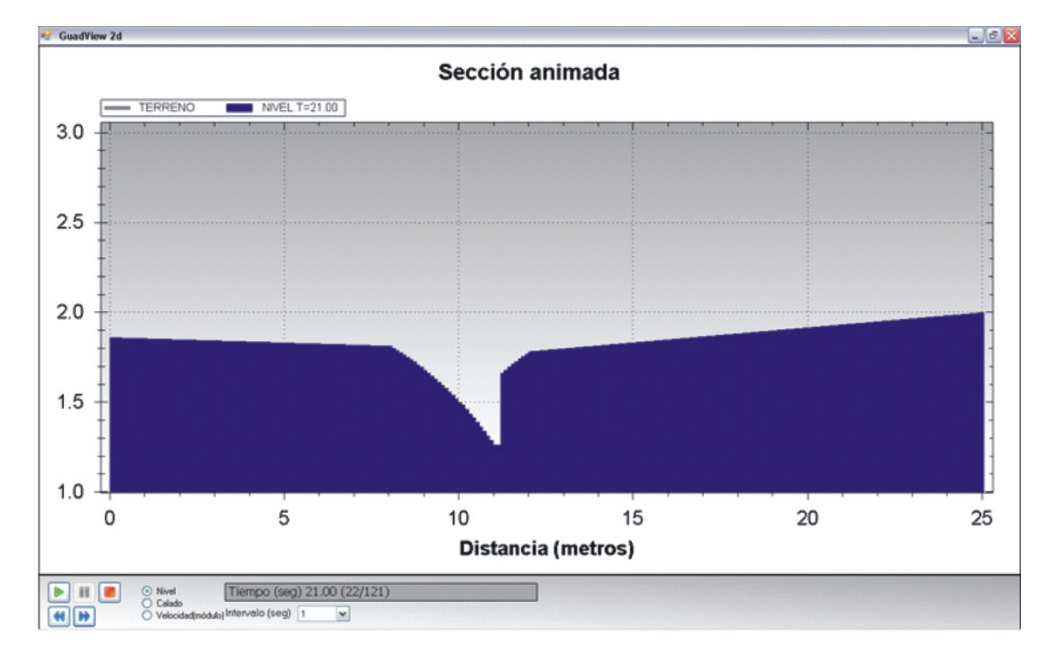

Figura 6. Nivel de agua a los 21 segundos a lo largo del canal.

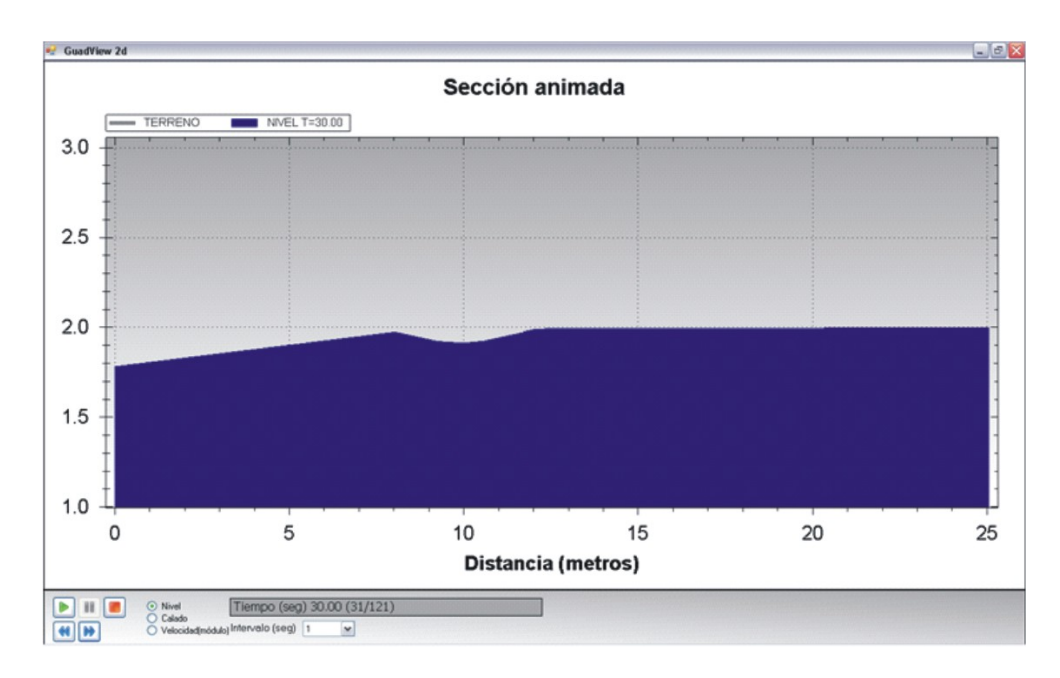

Figura 7. Nivel de agua a los 30 segundos a lo largo del canal.

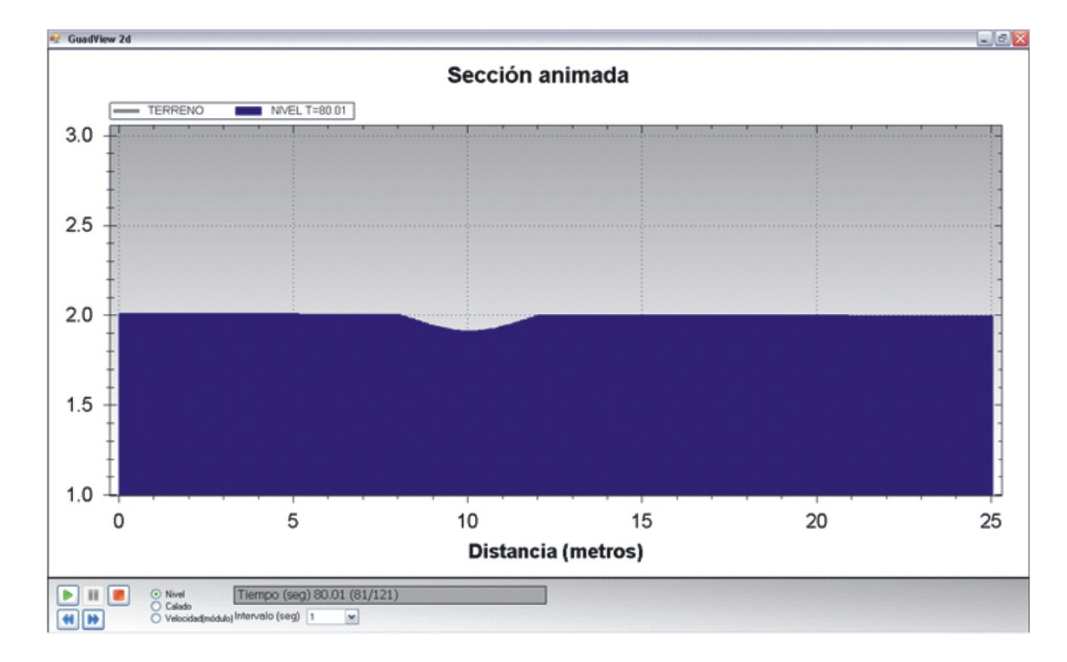

Figura 8. Nivel de agua a los 80 segundos a lo largo del canal cuando se ha alcanzado el  $\rm$ régimen permanente.

## 4.2 Ejemplo 2: Compuerta con abertura

Al estudiar este ejemplo se quiere ver en qué medida los datos arrojados por la simulación satisfacen la conservación de masa, que se puede resumir como: el volumen que entra debe ser igual al que sale más el que permanece.

## 4.2.1 El Terreno, la triangulación y condiciones iniciales y de frontera

El terreno corresponde al etiquetado como Ejemplo 3 que se encuentra disponible en  $http://www.inclam.com/$ , pero con una pequeña modificación: se eliminó un pedazo de barda cerca de la esquina inferior izquierda para establecer allí una condición de flujo de entrada. El pedazo eliminado fue de  $11 \, \text{cm}$  de largo por 50  $\text{cm}$  de profundidad desde el nivel de la barda, ver Figura 9. Básicamente es un terreno bardeado de  $2.74\,m$ por 2.80 m y casi partido horizontalmente a la mitad por una barda interior que no es continua sino que permite comunicación de flujo entre las dos mitades del terreno. La barda tiene una altura de  $2m$  y todo lo demás es plano con una altura de  $1m$ , así que para llenar este espacio, se requiere aproximadamente  $7 m<sup>3</sup>$  de agua.

La triangulación se genera de manera automática tomando en cuenta dónde están situadas las condiciones de frontera y las variaciones del terreno. En la Figura 9 se muestra una triangulación del terreno tomando error máximo de cota igual a 0.1 y lado máximo de triángulo igual a 1.0. Como condición inicial se toma terreno seco. Se consideran dos condiciones de frontera, una de entrada y otra de salida. En la de entrada se establece un caudal de  $0.02 m^3/s$  durante los primeros 10 segundos, el cual se hace descender linealmente hasta 0 durante los siguientes 10 segundos. A partir de los 20 segundos y hasta los 120 segundos que tarda la simulación, el flujo de entrada es nulo en esta condición. La condición de salida se establece en la misma barda izquierda pero más arriba como se muestra en la Figura 9, de tal manera que el flujo salga de la mitad superior del terreno. En esta condición se establece un flujo fijo nulo al nivel de la barda. Esta condición mas bien tiene fines operativos pues el ejemplo original en el que se estaba interesado no consideraba salida, y sin embargo el paquete necesita al menos una de entrada y una de salida. Así que se estableció allí fijando el flujo en  $0 \, m^3/s$ .

Se consideró un parámetro de fricción constante en todo el terreno de 0.1. El tiempo de simulación fue de 120 segundos, registrando datos cada segundo. Este dato no corresponde al tamaño de paso usado para avanzar en el tiempo, el cual es mucho mas pequeño y se establece mediante criterios internos tomando en cuenta la estabilidad del método usado.

#### 4.2.2 Resultados

Como ya se mencionó, con este ejemplo se desea estudiar qué tanto se satisface la conservación de masa al aproximar numéricamente las ecuaciones de Saint-Venant. De acuerdo al flujo de entrada durante la simulación lo que permanece más lo que sale debe ser igual a 0.3  $m^3$ . Las simulaciones muestran que la cantidad de agua acumulada durante la simulación fue de  $0.3014\,m^3,$  ya que el agua alcanzó aproximadamente una altura de  $0.044\,m$  como se observa en la Figura 10, que corresponde a la sección que va de la esquina inferior derecha hasta la barda superior pasando por la abertura que comunica las dos mitades. En la Figura 11 se ilustra el avance global del agua y el módulo de la velocidad en todo el terreno a los 11 segundos.

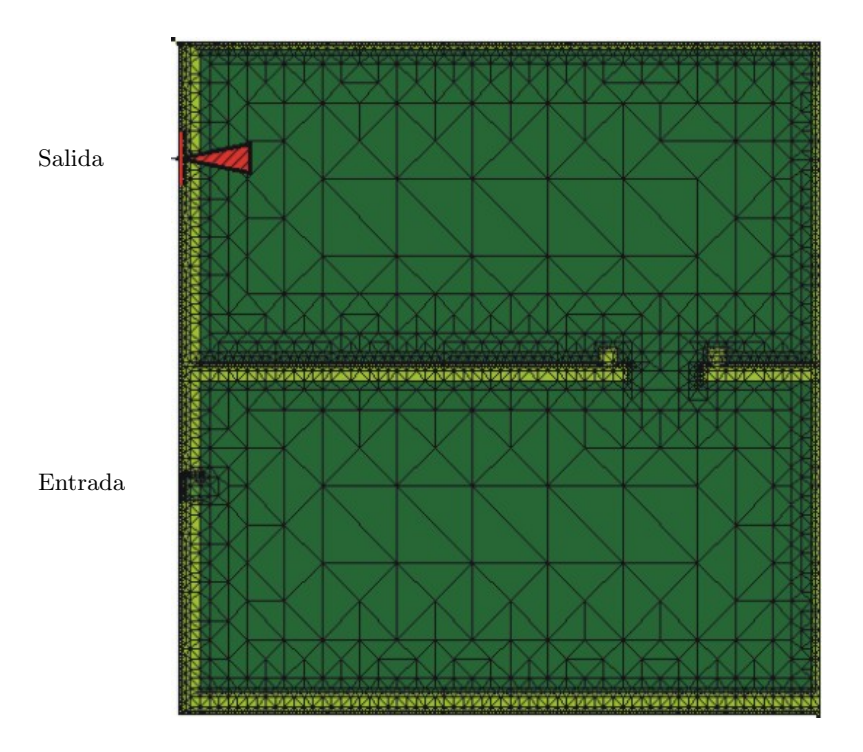

Figura 9. Triangulación y condiciones de entrada y salida del Ejemplo 2.

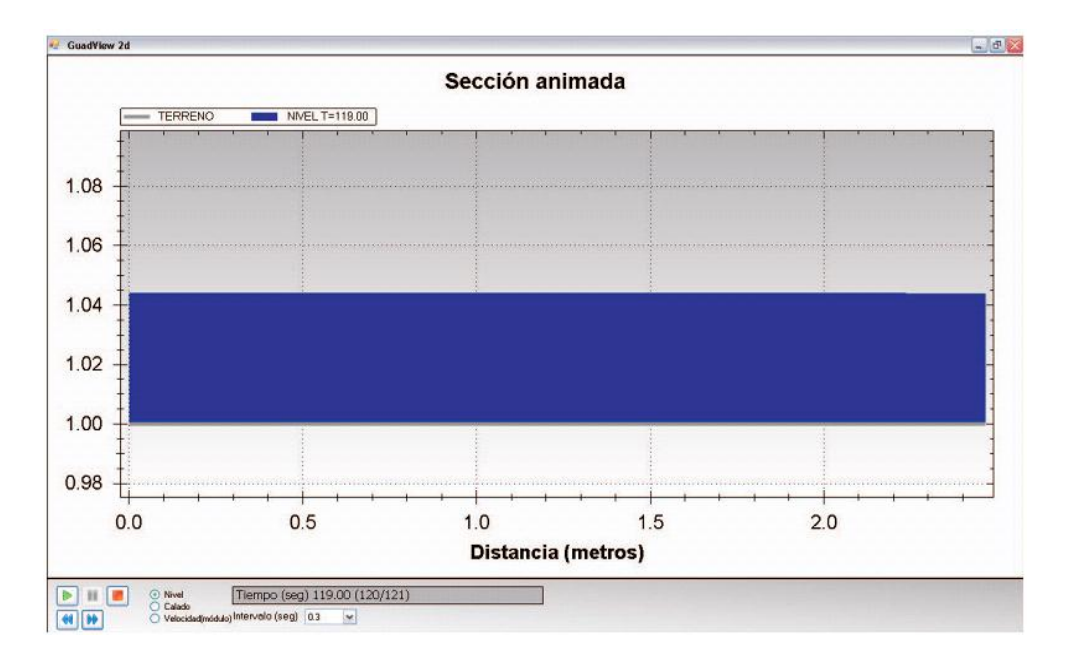

Figura 10. Nivel en una sección a los 119 segundos para el ejemplo de la compuerta.

REVISTA DE CIENCIAS BÁSICAS UJAT,  $\mathbf{8}(2)$ Diciembre 2009 p $34-53$ 

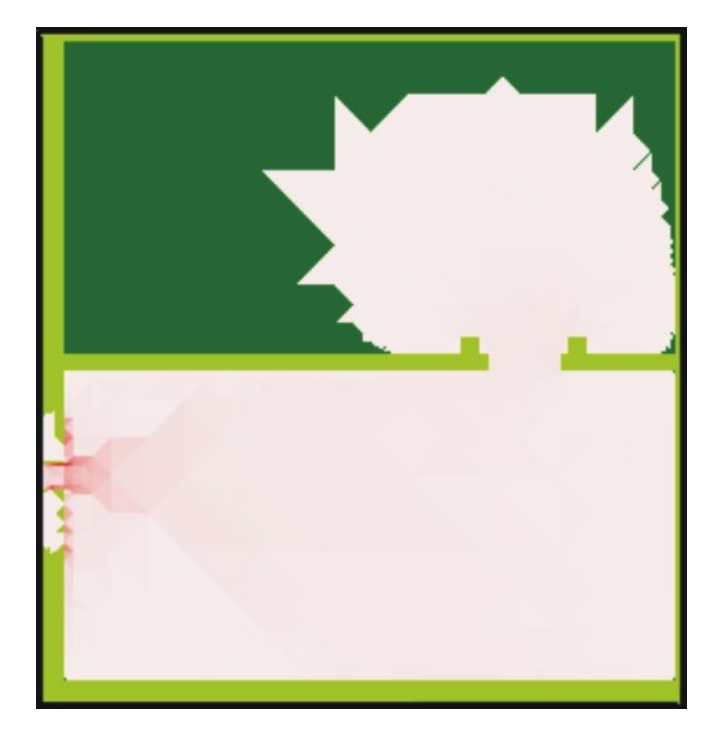

Figura 11. Avance global del agua y módulo de velocidad en todo el terreno a los 11 segundos.

## 4.3 Ejemplo 3: Río ciudad

Con este ejemplo se pretende conocer cómo se desborda un río sobre una ciudad o sobre sus márgenes. En la Figura 12 se tiene una vista del río con la ciudad. Los datos de este terreno son cortesía del INCLAM, S. A. En estos casos es importante saber qué tanto se desborda y en qué tiempo se lleva a cabo esa afectación.

## 4.3.1 El terreno, la triangulación y condiciones iniciales y de frontera

El terreno que se muestra en la Figura 12 tiene una inclinación de la esquina superior derecha a la esquina inferior izquierda, de tal manera que el río corre siguiendo esta inclinación. Entre el río y la ciudad hay un bordo de contención, y en la parte intermedia del río se muestra los pilotes de un puente. La triangulación también se genera de manera autom´atica tomando en cuenta d´onde est´an situadas las condiciones de frontera y las variaciones del terreno. En la Figura 13 se muestra una parte del terreno que incluye el puente con su respectiva triangulación, tomando error máximo de cota igual a  $0.1$  y lado máximo de triángulo igual a  $10.0$ . Estos parámetros generaron en todo el terreno un total de 219 265 nodos y 435 819 triángulos.

Las condiciones iniciales se obtuvieron de una corrida previa iniciada en seco, y son las que se muestran en la Tabla  $1$  y en la Figura 14. La condición de entrada se mantuvo constante en el tiempo con 20  $m^3/s$ , y la condición de salida se mantuvo constante en el tiempo con  $0 \frac{m^3}{s}$  (compuerta cerrada).

Se consideró un parámetro de fricción constante en todo el terreno de 0.20. El tiempo de simulación fue de 7 200 segundos (dos horas), registrando datos cada 40

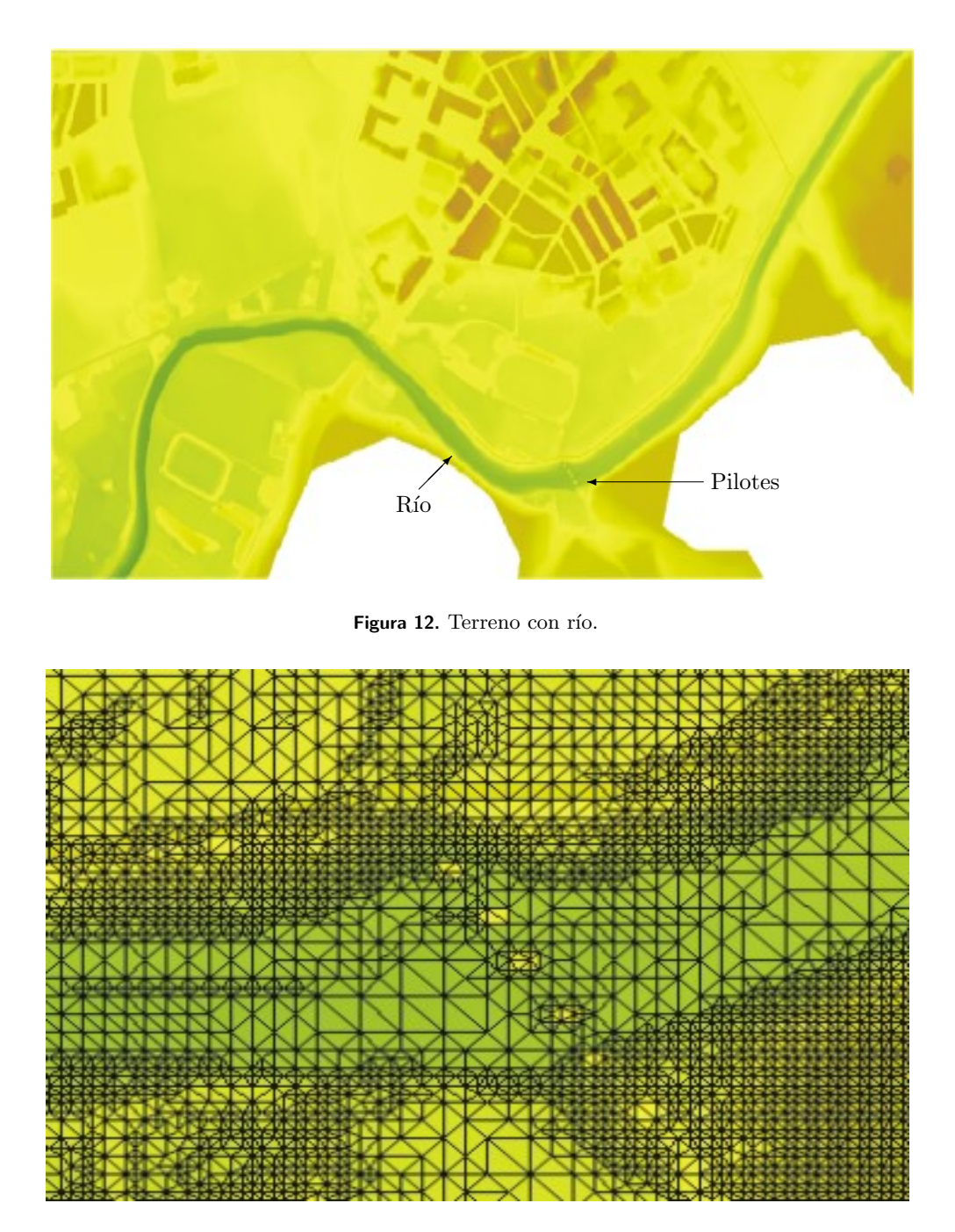

Figura 13. Parte del terreno del Ejemplo 3 con su triangulación.

segundos.

## 4.3.2 Resultados

Media hora después de iniciada la simulación se alcanza aproximadamente el nivel máximo del río en la parte final, como se muestra en la Figura 15. Después comienza

REVISTA DE CIENCIAS BÁSICAS UJAT,  $\mathbf{8}(2)$ Diciembre 2009 p $34-53$ 

| Longitud | Nivel de terreno | Nivel de agua | Velocidad $u$ | Velocidad $v$ |
|----------|------------------|---------------|---------------|---------------|
| m        | $\,m$            | m             | m/s           | m/s           |
| $\theta$ | 417.870          | 420.212       | $-0.271$      | $-0.260$      |
| 200      | 416.369          | 420.020       | $-0.171$      | $-0.227$      |
| 400      | 416.824          | 419.875       | $-0.163$      | $-0.288$      |
| 600      | 417.457          | 419.700       | $-0.141$      | $-0.315$      |
| 800      | 417.555          | 419.235       | $-0.200$      | $-0.252$      |
| 1000     | 417.045          | 418.796       | $-0.188$      | $-0.283$      |
| 1200     | 416.570          | 418.118       | $-0.213$      | $-0.048$      |
| 1330     | 415.800          | 417.918       | $-0.283$      | 0.081         |
| 1400     | 415.841          | 417.834       | $-0.260$      | 0.200         |
| 1600     | 415.911          | 417.594       | $-0.222$      | 0.250         |
| 1850     | 415.299          | 417.052       | $-0.356$      | 0.009         |
| 2150     | 414.239          | 416.828       | $-0.662$      | $-0.067$      |
| 2350     | 414.049          | 416.786       | $-0.030$      | $-0.123$      |
| 2660     | 413.833          | 416.770       | $-0.006$      | $-0.006$      |

Tabla 1. Condición inicial. La longitud del río se mide a partir del extremo superior derecho.

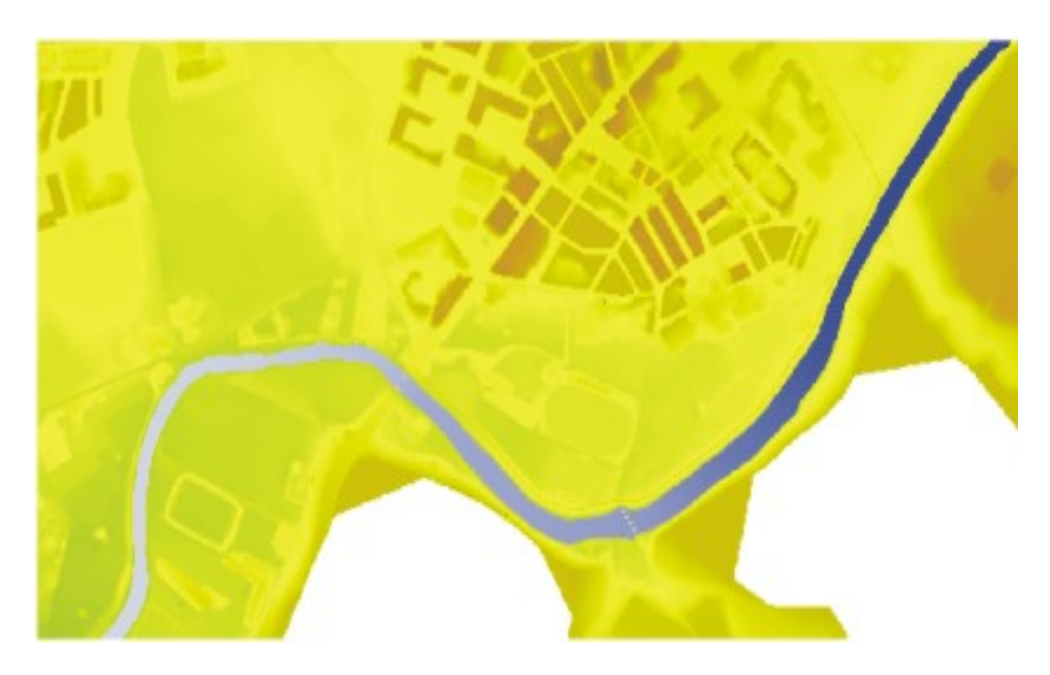

Figura 14. Condiciones iniciales.

el desborde del cual se muestran dos momento que corresponden a una hora después de iniciada la simulación (Figura 16), y a dos horas después (Figura 17). Estos mismos momentos de la simulación se muestran en las Figuras 19, 20, 21 y 22, pero correspondiendo a la sección que se muestra en la Figura 18.

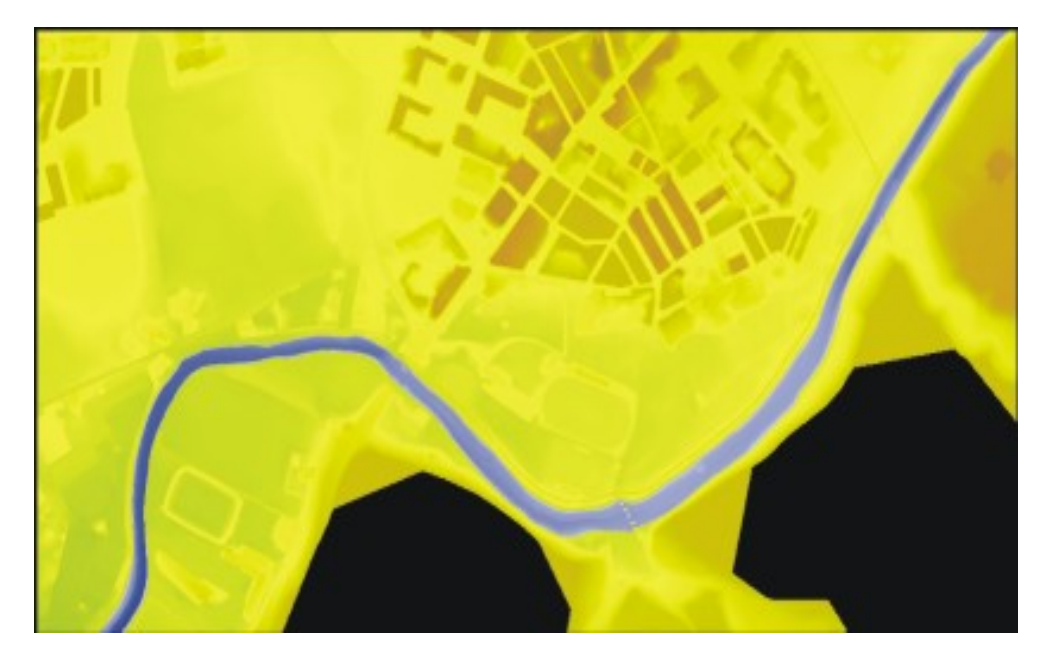

Figura 15. Nivel del río 30 minutos después de iniciada la simulación.

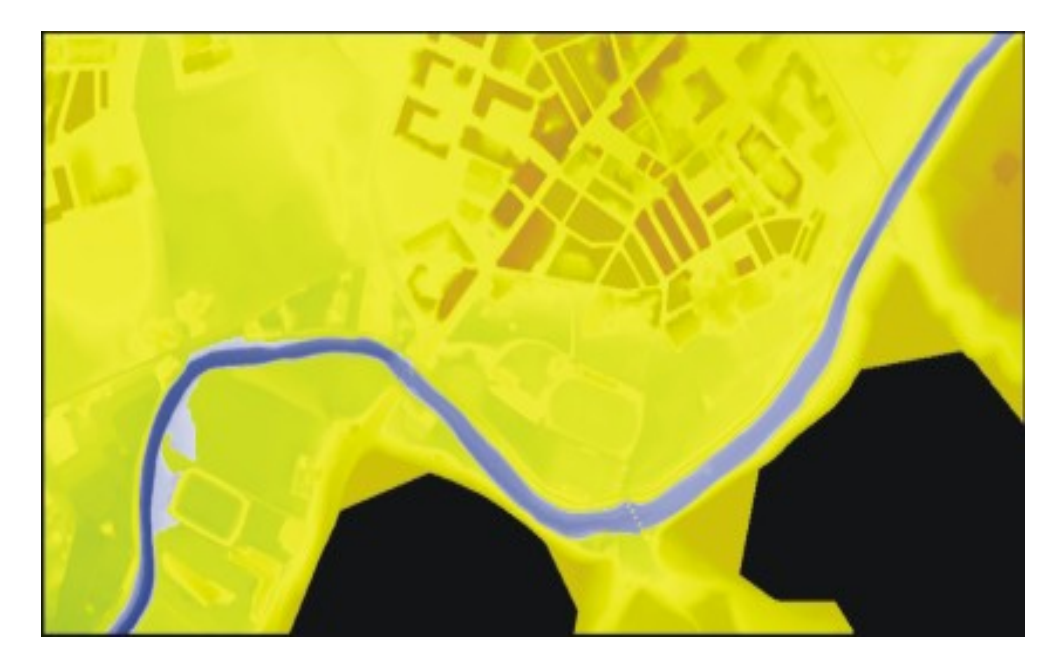

Figura 16. Nivel del agua una hora después de iniciada la simulación.

## 5. Conclusiones

El modelo de Saint-Venant es un sistema hiperbólico de tres ecuaciones con tres incógnitas. Para su deducción se hace uso de múltiples hipótesis que cumplen las aguas someras o poco profundas, pero el conjunto de flujos de agua que cumple estas hipótesis es más amplio, y entonces se espera que Saint-Venant modele bien no solo

REVISTA DE CIENCIAS BÁSICAS UJAT,  $\mathbf{8}(2)$ Diciembre 2009 p $34-53$ 

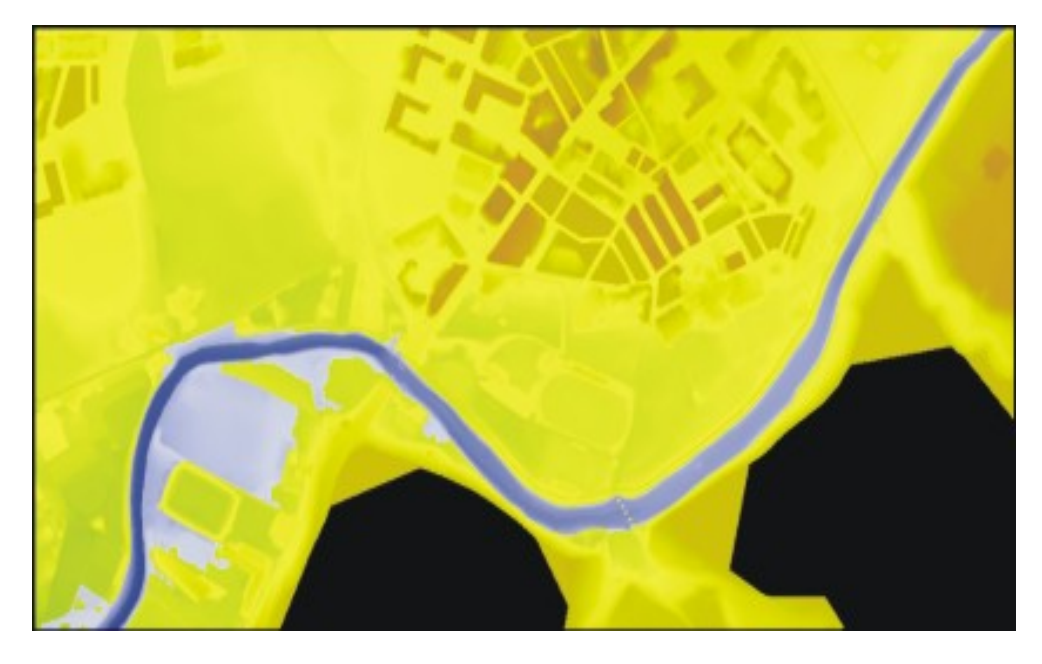

Figura 17. Nivel del agua dos horas después de iniciada la simulación.

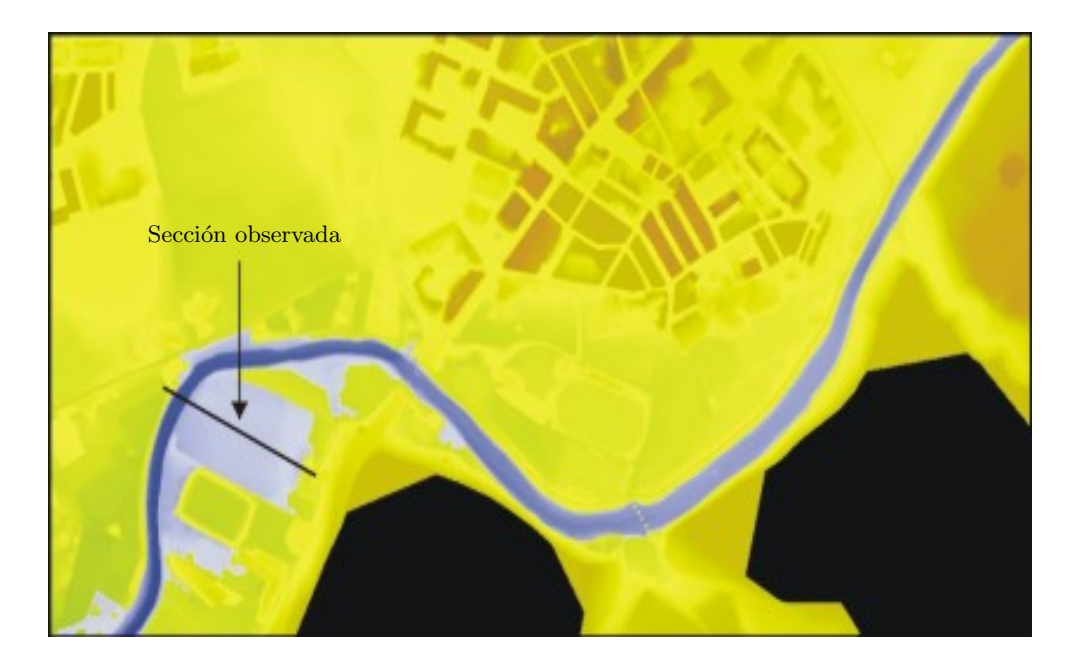

Figura 18. Sección observada.

las aguas poco profundas sino flujos en este conjunto mas amplio.

El software GUAD-2D y en particular el tratamiento numérico del modelo con el esquema de volúmenes finitos, es un método exitoso para la simulación numérica de flujos de agua como los canales o ríos, pues los ejemplos numéricos muestran buenos resultados en cuanto a la conservación de la masa, y en cuanto al tratamiento de

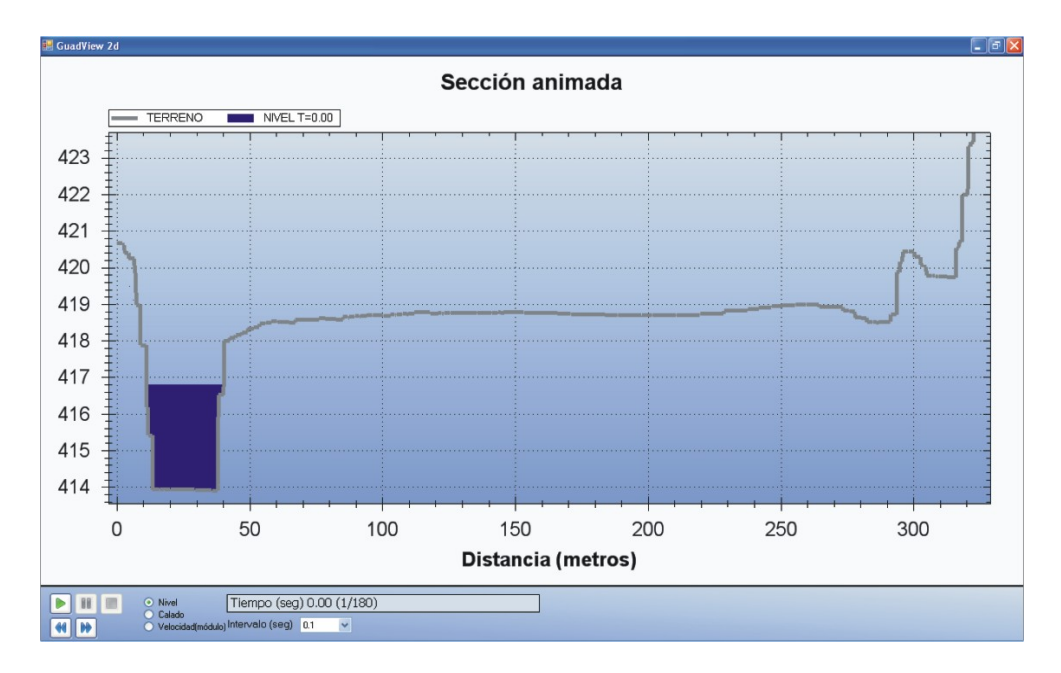

Figura 19. Nivel inicial del agua en la sección observada.

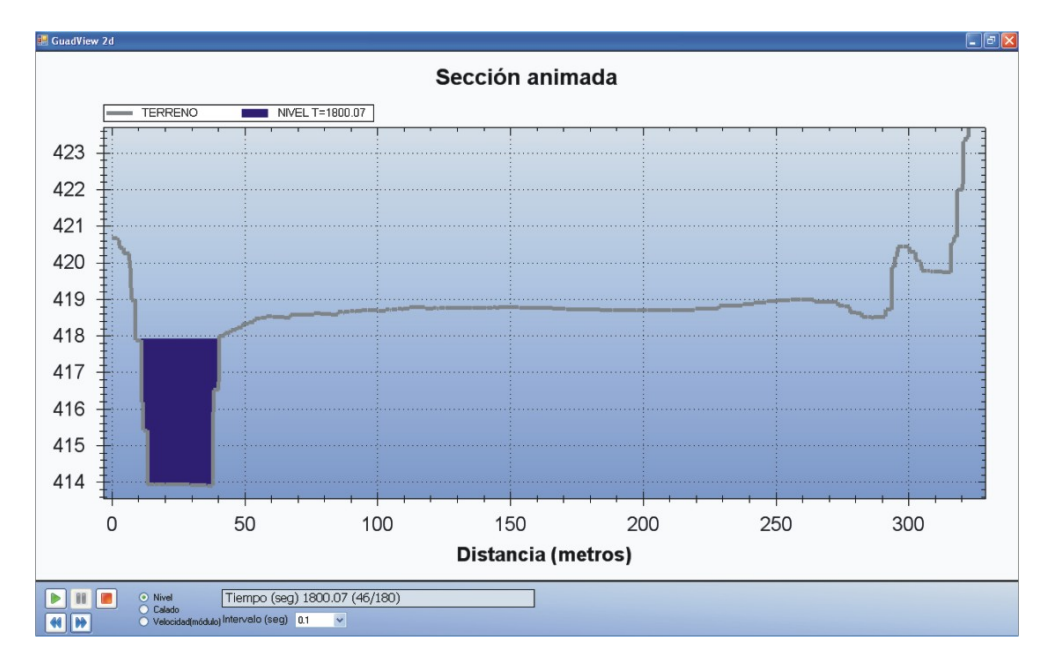

Figura 20. Nivel del agua en la sección observada media hora después.

flujos con valores pequeños como es el caso del ejemplo de la compuerta con abertura; también en cuanto al manejo de cambios de régimen como se muestra en el ejemplo del canal con bordo. As´ımismo muestra un comportamiento aceptable al simular con terrenos reales como el de la ciudad con río, en donde se ha usado un terreno extenso y una malla muy fina. Por el hecho de ser el método de volumenes finitos un método explícito y con las capacidades de cómputo actuales, las simulaciones son en tiempo

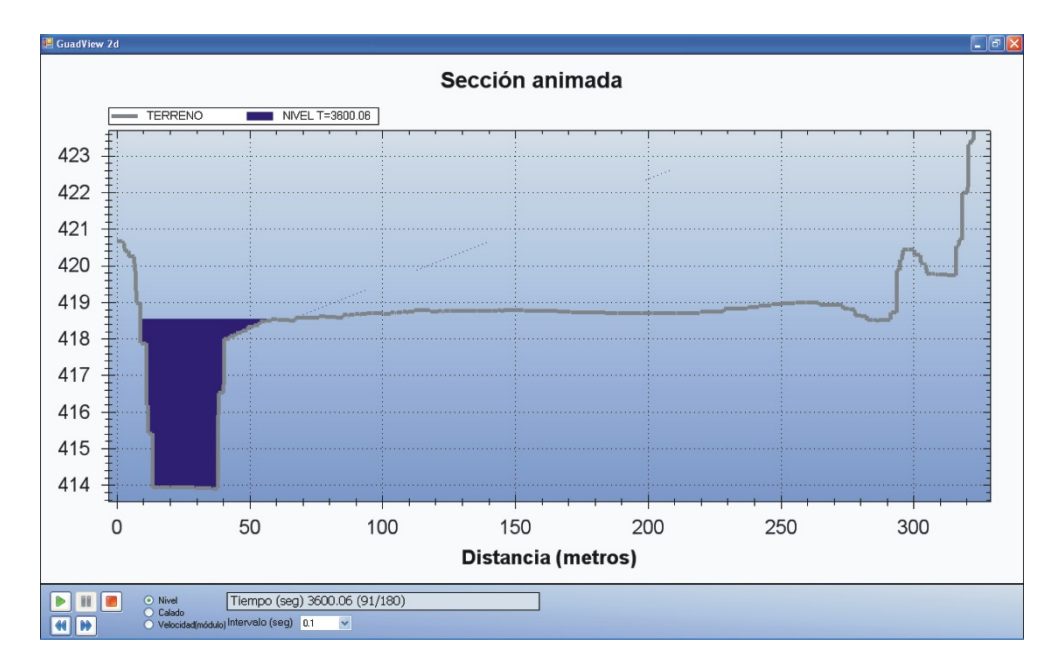

Figura 21. Nivel del agua en la sección observada una hora después.

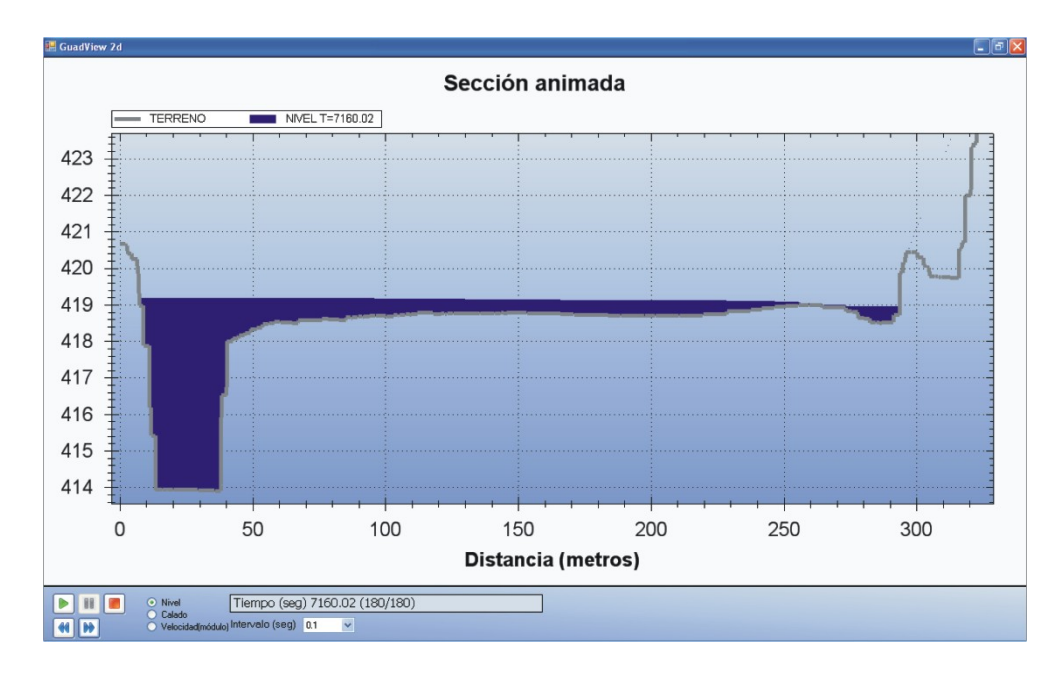

Figura 22. Nivel del agua en la sección observada dos horas después.

real si los períodos de observación de interés no son exageradamente pequeños.

## Agradecimientos

Los autores agradecemos el apoyo recibido del Fondo Mixto CONACYT–Gobierno del Estado de Tabasco, a través del sub–proyecto TAB-2007-C10-82422/04. También agradecemos a Don Alfonso Andrés Urrutia, representante de la empresa INCLAM, S. A., por habernos facilitado el uso gratuito de su software académico GUADGUI<sub>−</sub>0.4.0.0, así como habernos facilitado el archivo.txt que contiene los datos de un río que cruza sobre una zona urbana.

## Referencias

- [1] M. J. Macías M. (Coordinador general), "Reporte de Investigación: Inundaciones de Villahermosa, Tabasco, Octubre-Noviembre 2007", Centro de Investigaciones y Estudios Superiores en Antropología Social - México, 2008.
- [2] J. L. Luege Tamargo, "Plan H´ıdrico Integral de Tabasco", CONAGUA-Instituto de Ingeniería de la UNAM, México, 2008. http://www.conagua.gob.mx/CONAGUA07/Temas/PlanHidricoIntegralTabasco.pdf
- [3] J. Murillo, P. Brufau, P. García-Navarro, M. Rodríguez, A. Andrés, "Aplicación" del modelo bidimensional GUAD-2D para la determinación de zonas inundables en el T. M. de Fraga (Huesca)", Universidad de Zaragoza e INCLAM, S. A. http://www.ciccp.es/biblio−digital/Icitema−III/congreso/pdf/030302.pdf, 2008.
- [4] J. M. Fe Marqués, "Aplicación del método de volúmenes finitos a la resolución numérica de las ecuaciones de aguas someras con incorporación de los esfuerzos debidos a la turbulencia", Tesis Doctoral, Universidade da Coruña, España, 2005.
- [5] J. M. Pérez, A. López, A. Hidalgo, C. Conde, "Comparación de algunos esquemas de volúmenes finitos y de elementos finitos", Revista Internacional de Métodos Numéricos para Cálculo y Diseño en Ingeniería,  $14(3)$ , 365–382, 1998.
- [6] Y. Niño C., "Método de los Volúmenes Finitos", Departamento de Ingeniería Civil, Universidad de Chile, 2002. https://www.u-cursos.cl/ingenieria/2008/2/CI61M/1/material−docente/objeto/200974.
- [7] A. Andrés Urrutia, L. Garrote de Marcos, "Memoria: Investigación de alternativas de modelización bidimensional de planas inundables", Universidad Politécnica de Madrid e INCLAM S. A., 2007.
- [8] Manual de instalación y uso de GUAD2D, INCLAM, S. A.
- [9] Manual de usuario de GUAD/Creator, INCLAM, S. A.
- [10] Manual de usuario de GUAD/View, INCLAM, S. A.
- [11] J. L. Hernández López, "Simulación Numérica de las Ecuaciones de Saint-Venant con el Software GUAD-2D", Tesis de Maestría, Universidad Juárez Autónoma de Tabasco, 2009.
- [12] D. H. Zhao, H. W. Shen, G. Q. Tabios III, J. S. Lai and W. Y. Tan, "Finite-Volume Two-Dimensional Unsteady-Flow Model for River Basins", Journal of Hydraulic Engineering, 120(7), 863–883, 1994.
- [13] A. J. Chorin and J. E. Marsden, A Mathematical Introduction to Fluid Mechanics, Third Edition, Springer, 1993.

REVISTA DE CIENCIAS BÁSICAS UJAT, 8(2)Diciembre 2009 p 34–53

- [14] F. Marche, "Derivation of a new two-dimensional viscous shallow water model with varying topographic, bottom friction and capillary effects", European Journal of Me $chanics B/Fluids, 26, 49–63, 2007.$
- [15] J.-F. Gerbeau, B. Perthame, "Derivation of viscous Saint-Venant system for laminar shallow water; numerical validation", Rapport de recherche No. 4084, ISSN 0249-6399, Institut National de Recherche en Informatique et en Automatique, France, 2000.
- [16] A. Bermúdez, M. E. Vázquez Cendón, "Extensión de algunos esquemas descentrados a las leyes de conservación", Actas del XII Congreso de Ecuaciones Diferenciales y Aplicaciones y II Congreso de Matem´atica Aplicada, Septiembre de 1991, ISBN 84- 7468-736-5, 387–392, 1991.
- [17] A. Bermúdez, A. Dervieux, J. A. Désidéri and M. E. Vázquez Cendón, "Upwind" schemes for the two-dimensional shallow water equations with variable depth using unstructured meshes", Rapport de recherche No. 2738, ISSN 0249-6399, Institut National de Recherche en Informatique et en Automatique, France, 1995.
- [18] F. Alcrudo and García-Navarro, "A high-resolution Godunov-type schemes in finite volumes for the 2D shallow-water equations", International Journal for Numerical Methods in Fluids, 16, 489–505, 1993.
- [19] M. E. Vázquez Cendón, "Extensión de los q-esquemas para el tratamiento de los términos fuente en las ecuaciones de flujos en canales",  $XV$  Congreso de Ecuaciones Diferenciales y Aplicaciones, V Congreso de Matemática Aplicada, Vigo, 23-26 de Septiembre de 1997, Vol. 2, ISBN 84-8158-097-X, 1007–1012, 1998.
- [20] M. E. Vázquez Cendón, "Estudio de esquemas descentrados para su aplicación a las leyes de conservación con términos fuente", PhD Thesis, Departamento de Matemática Aplicada, Universidad de Santiago de Compostela, España, 1994.
- [21] A. Bermúdez and M. E. Vázquez Cendón, "Upwind methods for hyperbolic conservation laws with source terms", Computers and Fluids, 23, 1049–1071, 1994.